# Mestrado Decisão Económica e Empresarial COMPUTAÇÃO

Programação em VBA. Variáveis indexadas. Funções e procedimentos.

## Exercícios aula 3 Dúvidas ?

- 1. Escreva um macro que escreve 3 inteiros por ordem decrescente.
- 2. Programe um macro a determinação do custo de uma encomenda sabendo que o preço base é de 100 e que é efectuado um desconto em função da quantidade de acordo com a seguinte tabela:

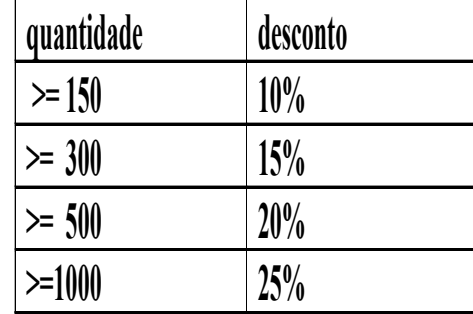

- 3. Escreva um macro para determinar se um número é primo.
- 4. Escreva um macro para determinar o máximo divisor comum.
- 5. Escreva um macro que informa se um número é par ou ímpar

#### • **Array** (vector)

Permitem armazenar numa variável vários valores desde que sejam todos do mesmo tipo

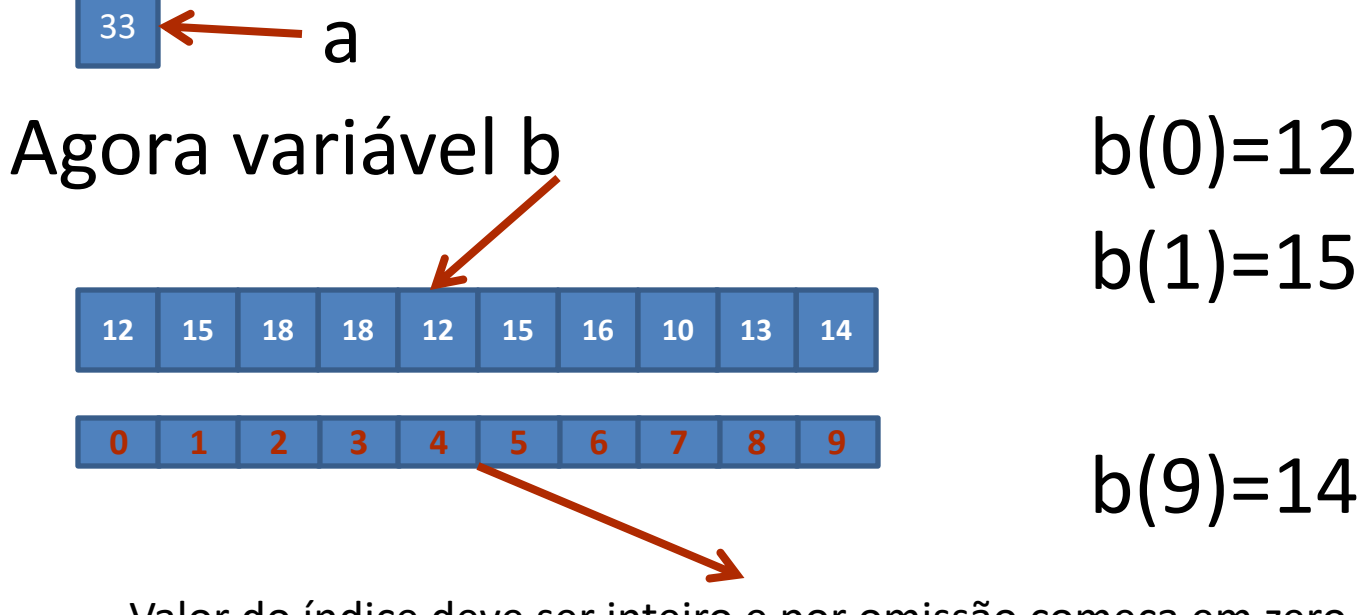

Valor do índice deve ser inteiro e por omissão começa em zero

#### • **Array** (vector)

Permitem armazenar numa variável vários valores desde que sejam todos do mesmo tipo

#### Não necessariamente numéricos

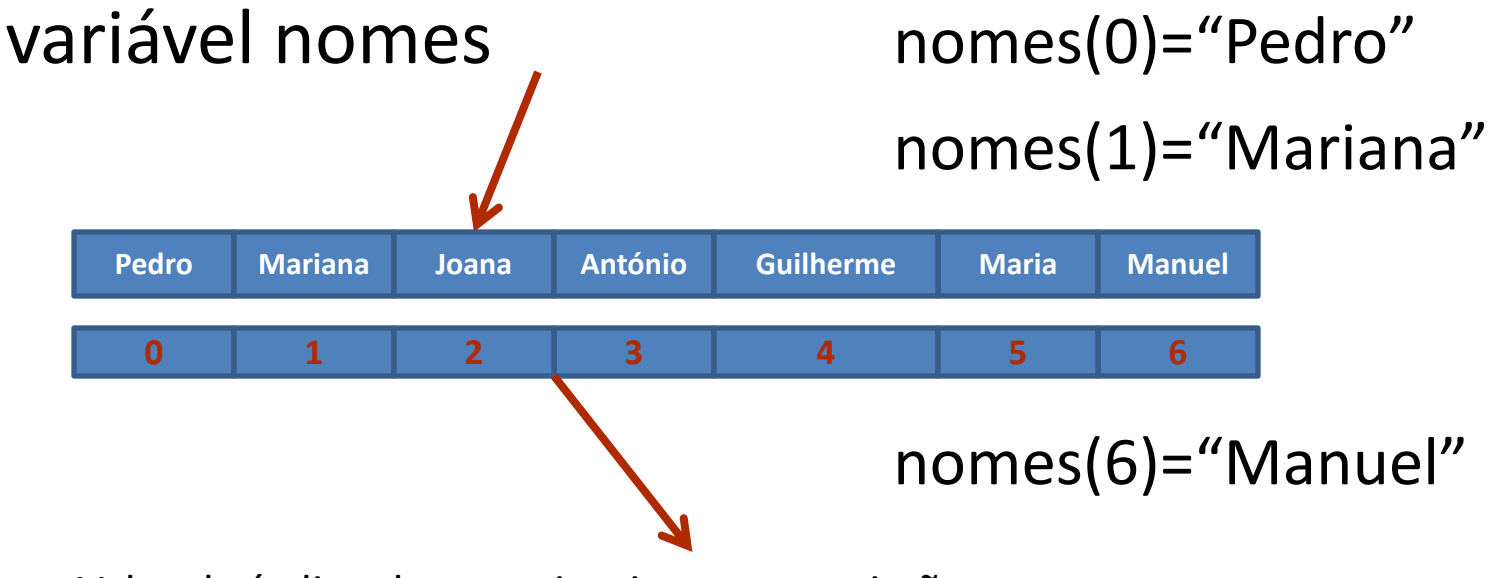

Valor do índice deve ser inteiro e por omissão começa em zero

• **Declaração** Estática I

vector

**Dim** nome\_do\_vector(num\_de\_elementos) **A**s Tipo exemplos:

Dim idade(8) As Integer (de 0 à 7)

Dim Medias(12) As Double (de 0 à 11)

Dim nomes(16) As String (de 0 à 15)

Adicionalmente com Dim os valores numéricos são inicializados a zeros e os alfanuméricos a strings nulas

• **Declaração** Estática II

vector

**Dim** nome do vector(menorIndice **To** maiorIndice) **A**s Tipo

exemplos:

Dim alunosNovos(100 To 200) As String Dim Medias(-100 To 100) As integer

Adicionalmente com Dim os valores numéricos são inicializados a zeros e os alfanuméricos a strings nulas

#### • **Declaração** Dinâmica

Quando não sabemos a dimensão no vector no momento da sua declaração

```
Dim nome_do_vector() As Tipo
```
Dim dados() As Integer Quando é conhecida a dimensão pretendida

**ReDim** nome do\_vector()

**ReDim** Preserve nome do vector() para ajustar dimensão sem perder os valores já existentes

no vector

#### • **Utilidade**

Exemplo: uma empresa de produtos lacteos tem 100 produtos cada um com o seu preço e pretende actualizar o IVA que era de 6% e passou a ser de 23%.

100 variáveis **Declaração Dim** preço1 **As** Single **Dim** preço2 **As** Single …

**Dim** preço100 **As** Single **Dim** actualiza **As** Single actualiza =0.23/0.06 **Actualização** preço1 = actualiza\*preço1

preço2 = actualiza\*preço2

```
…
preço100 = actualiza*preço100
```
1 variável indexada com 100 elementos **Declaração Dim** preços(1 To 100) **As** Single **Dim** actualiza **As** Single **Dim** i **As** Integer actualiza =0.23/0.06 **Actualização For** i=1 **To** 100 Preços(i) = actualiza\*preços(i)

#### **Next** i

## • **Exemplo 1 Sub** Xbarra()

**Dim** dados(1 To 10) **As** Integer **Dim** i **As** Integer **Dim** Soma **As** Integer **Dim** Média **As** Double **For**  $i = 1$  **To** 10 dados(i) = ActiveSheet.Cells(i, 1) **Next** i  $Soma = 0$ **For**  $i = 1$  **To** 10 Soma = Soma + dados(i) **Next** i MsgBox ("Soma=" & Soma) Média = Soma / 10 MsgBox ("Média=" & Média) **End Sub**

#### • **Exemplo 2 (dinâmico)**

**Sub** Xbarra() **Dim** dados() **As** Integer **ReDim** dados(1 To 10) **Dim** i **As** Integer **Dim** Soma **As** Integer **Dim** Média **As** Double **For** i = 1 **To** 10:dados(i) = ActiveSheet.Cells(i, 1):**Next** i Soma  $= 0$ **For** i = 1 **To** 10:Soma = Soma + dados(i):**Next** i MsgBox ("Soma=" & Soma) Média = Soma / 10 MsgBox ("Média=" & Média) **ReDim** Preserve dados(1 To 20) **For** i = 11 **To** 20:dados(i) = ActiveSheet.Cells(i, 1):**Next** i Soma=0 **For** i = 1 **To** 20:Soma = Soma + dados(i):**Next** i MsgBox ("Soma=" & Soma) Média = Soma / 20 MsgBox ("Média=" & Média) **End Sub**

#### Algoritmos de pesquisa

• Dado um vector **v** determinar a (1ª) ocorrência (chave/posição) de um determinado elemento.

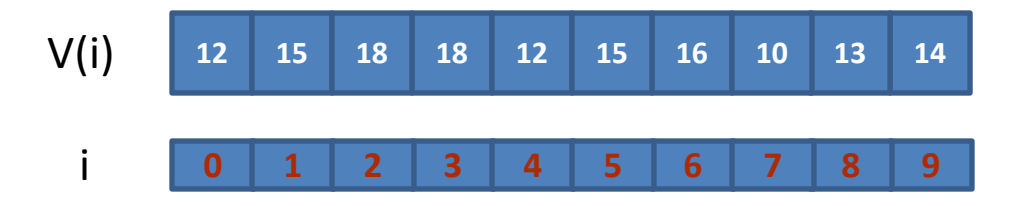

#### Pesquisa Sequencial

Dado um elemento x, percorrer de forma sequencial o vector **v,** comparando cada x a v(i) até encontrar x.

```
Posicao=-1
i=0Do While i<=n And Posicao=-1
         If v(i)=x Then
                   Posicao=i
         Else
                   i=i+1Loop
```

```
Complexidade O(n)
```
## Pesquisa Binária

- Assume que o vector contém apenas dados numéricos e encontra-se ordenado.
- Divide sucessivamente o vector ao meio até que x seja encontrado.

X=12 V(i) **<sup>4</sup> <sup>8</sup> <sup>10</sup> <sup>12</sup> <sup>15</sup> <sup>18</sup> <sup>21</sup> <sup>31</sup> <sup>36</sup> <sup>70</sup> 4 8 10 12 15 12 15 12**

#### Pesquisa Binária

```
Esquerda = 0Direita = n-1
Posicao=-1
```

```
Do While Esquerda<=Direita And Posicao=-1
         Meio = (Esquerda + Direita)\2
         If v(Meio)=x Then
                  Posicao=Meio
         ElseIf v(Meio)> x Then
                  Direita=Meio-1
         Else
                  Esquerda=Meio +1
         End If
Loop
```
Complexidade O(log(n))

#### Algoritmos de Ordenação

Porquê ordenar vectores?

- Rapidez na pesquisa
- Agrupamento dos dados em classes
- Calculo de estatísticas descritivas: max, min, mediana, etc.
- Algoritmos mais complexos usam algoritmos de ordenação

## Algoritmos de Ordenação

Classificação:

- Complexidade
- Armazenamento de memória
- **Estabilidade**
- Método de ordenação

#### Algoritmos de Ordenação

Métodos de ordenação (mais comuns):

- Seleção (Selection Sort)
- Inserção (Insertion Sort)
- Troca (Bubble Sort, Quicksort)

#### Selection Sort

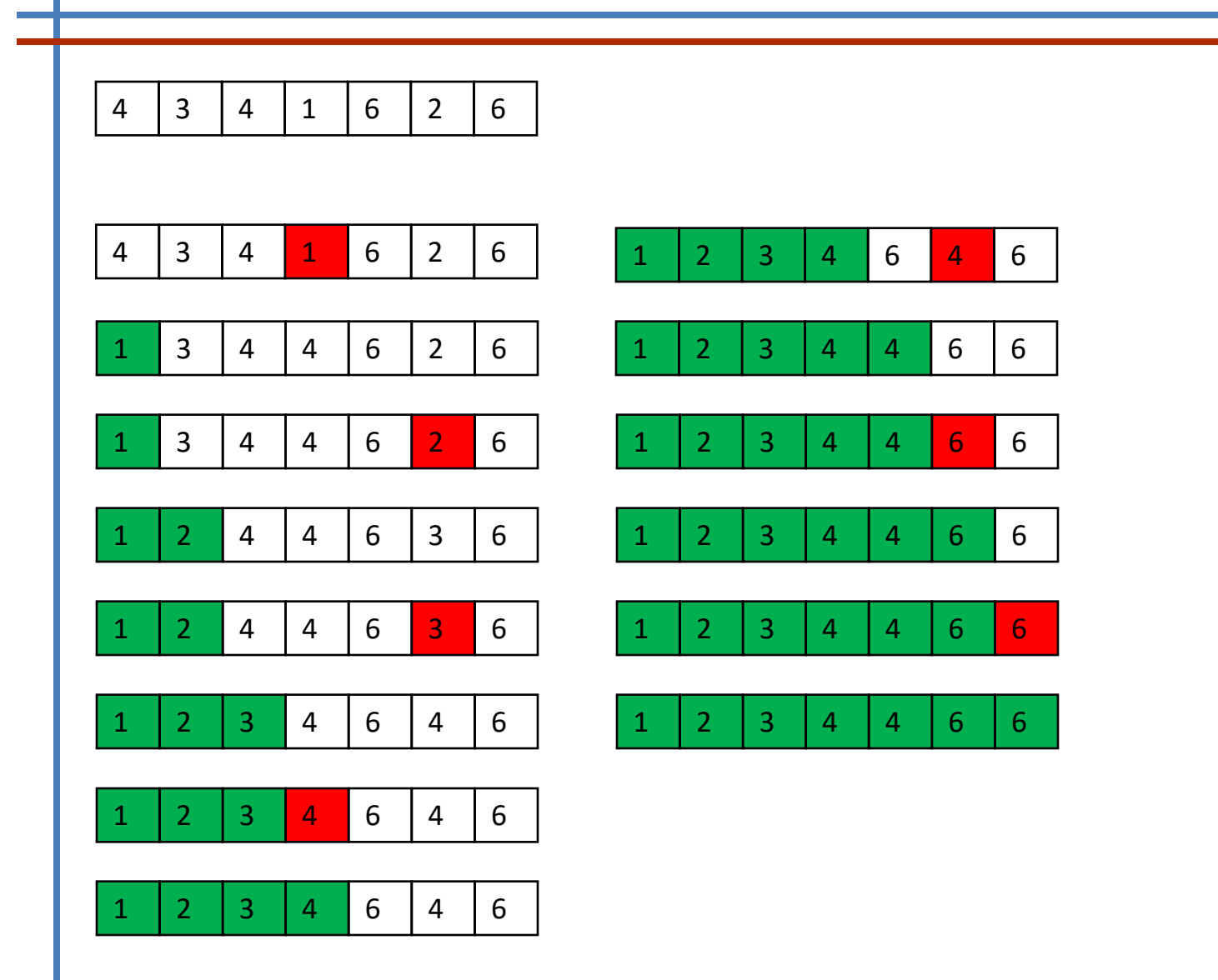

#### Insertion Sort

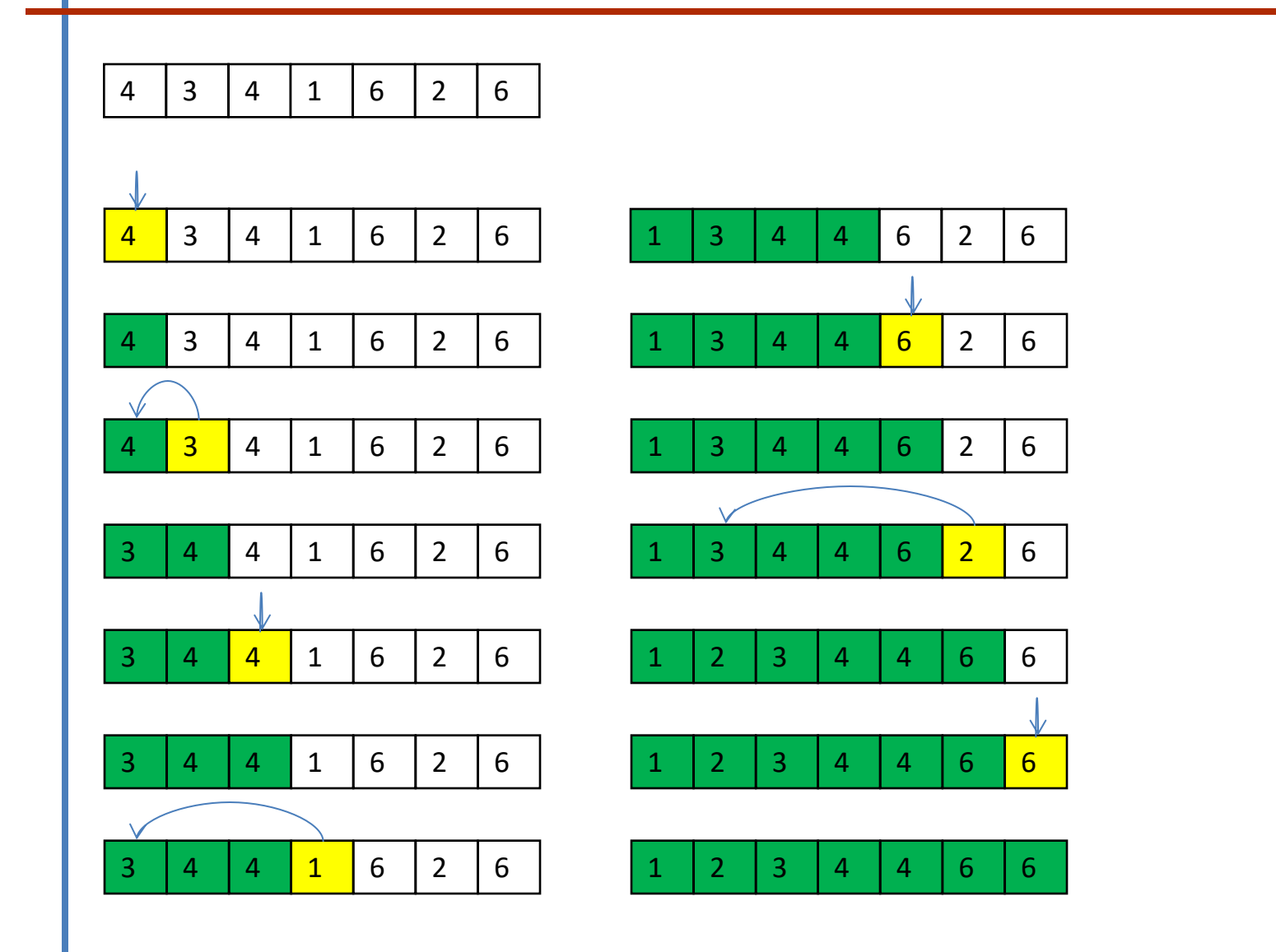

## Bubble Sort

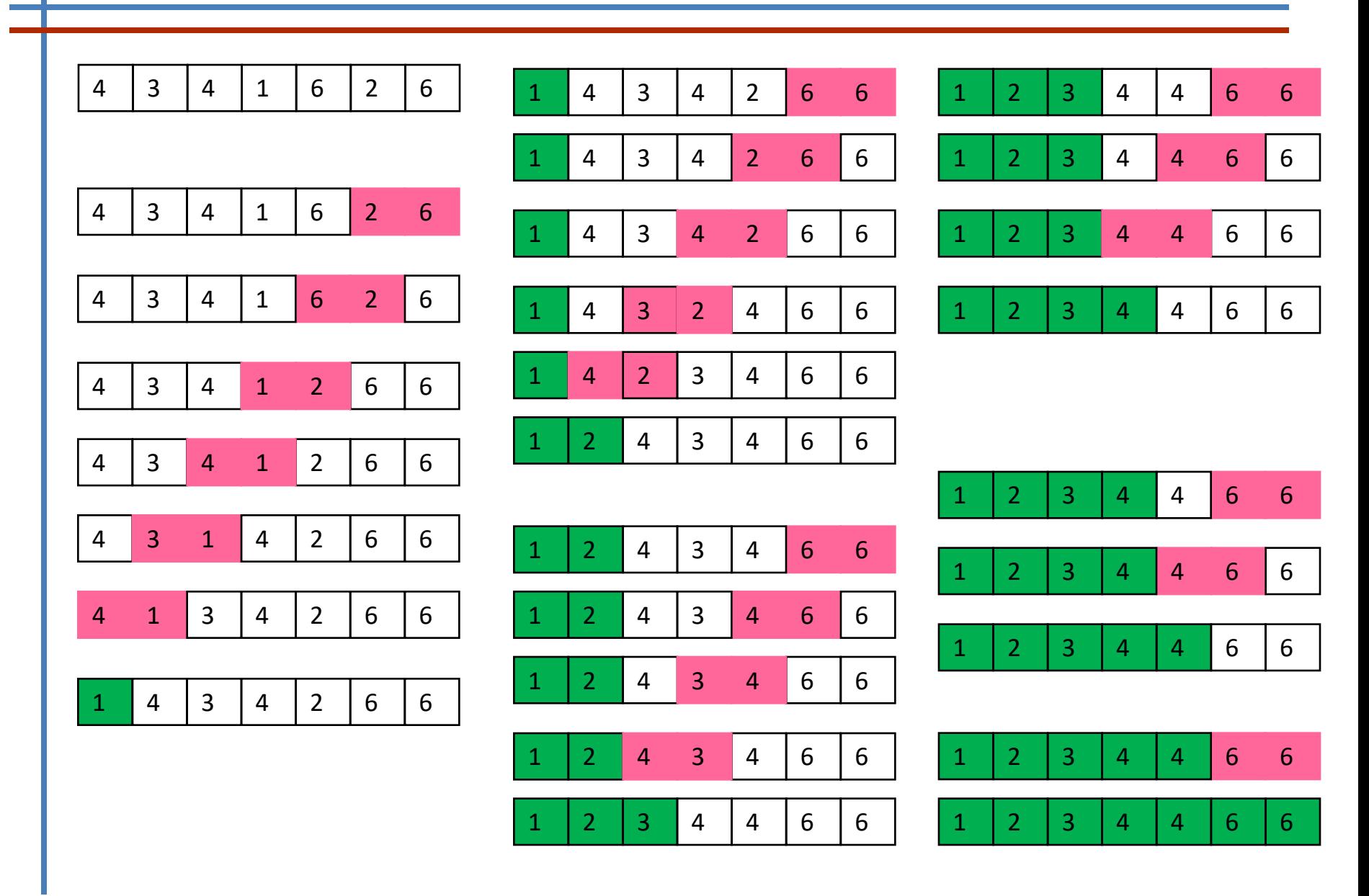

#### Complexidade

Análise do pior caso:

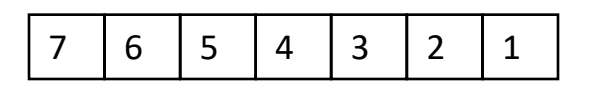

• No três algoritmos descritos verifica-se que tem O(n^2) complexidade.

• Existem algoritmos mais eficientes com complexidade O(nlog(n)). Exemplos: Mergesort, Heapsort, etc..

• No entanto: Selection sort, Insertion sort e Bubble sort são "rápidos" para vectores de pequena dimensão e fáceis de implementar.

## exercícios

- 1. Escrever um macro que calcula a média de um conjunto de dados armazenado num vector.
- 2. Escrever um macro para determinar o produto interno de dois vectores.
- 3. Escrever um macro que efectue uma pesquisa sequencial num vector
- 4. Programar um algoritmo de ordenação.
- 5. Escrever um macro que efectue uma pesquisa binária num vector.